**mapsinst install maps files in local tree and create installation zip**

doc generated from the script with [gendoc](http://www.dekkerdocumenten.nl/unix/doc/gendoc.pdf) bash script, version=1.00 bash script, version=1.00 #

## **Synopsis**

./inst

.

## **Description**

**mapsinst** installs the maps class file, its documentation, and source and output of a sample MAPS file. Files are installed in \$TEXMFLOCAL if that is writable for the user. Otherwise files are installed in \$TEXMFHOME. The following structure is created in the tree:

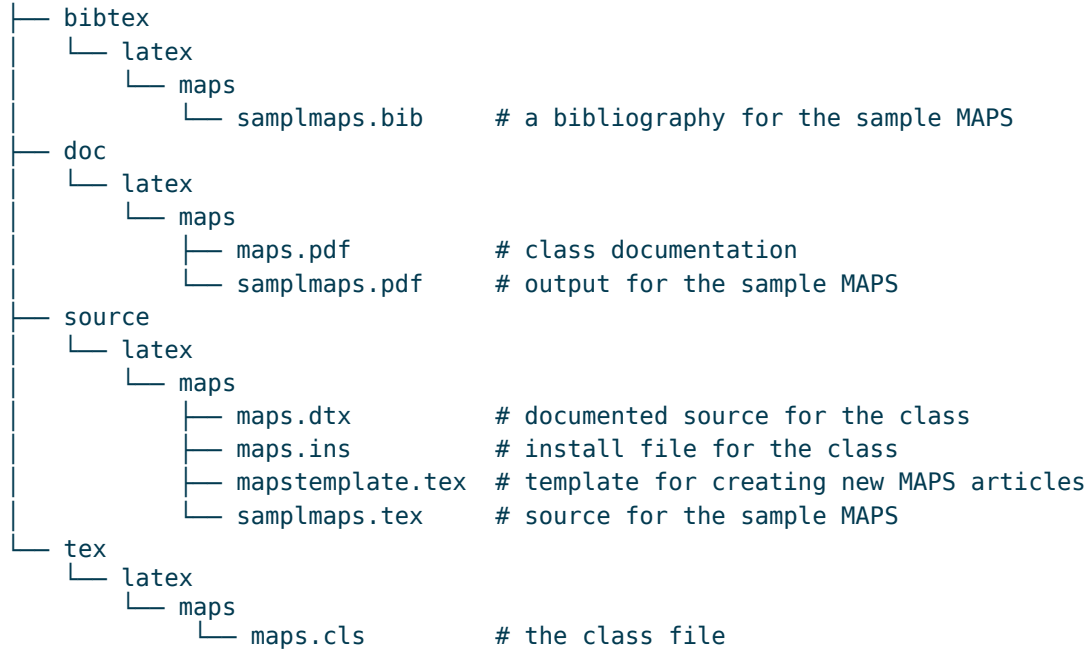

## **Author and copyright**

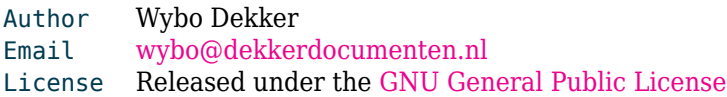